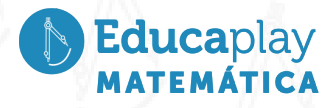

### Guía docente **Calculadora común vs. calculadora científica**

**Área disciplinar:** Matemática **Nivel:** Secundario **Año:** 2°

# **Contenido**

Jerarquía y propiedades de las operaciones

## **Presentación**

El presente video tiene por objetivo analizar la forma de cálculo de las calculadoras comunes y las calculadoras científicas y conocer la convención que existe sobre la jerarquía de las operaciones cuando resolvemos varias cuentas juntas.

En el video se propone realizar un cálculo, con calculadora, en primer lugar, en modo Estándar y luego, el mismo cálculo en la misma calculadora pero en modo Científica. A pesar de ser la misma cuenta con dos operaciones, una resta y una multiplicación, los resultados son distintos.

Se explica cómo funciona cada calculadora para resolver una cuenta: las calculadoras comunes, resuelven las operaciones en el orden en que aparecen, y las calculadoras científicas utilizan una convención que organiza las operaciones por jerarquías.

Se explica que, por convención en Matemática, el orden de resolución de las operaciones es:

1°) Potencias y raíces.

2°) Multiplicaciones y divisiones.

3°) Sumas y restas.

### **Actividades sugeridas**

- La propuesta de este video requiere que los estudiantes hayan abordado: suma, resta, multiplicación, división, potenciación y radicación de números enteros.
- La actividad propuesta, se sugiere para reforzar el contenido jerarquía de las operaciones, ya que ésta se aplica en todos los conjuntos numéricos y por ende en cursos superiores. Es por eso que se considera de fundamental importancia, que los estudiantes puedan conocer la jerarquía de las operaciones y aplicarlos a cálculos diferentes, desde los más sencillos a los más complejos.

corrientes **Eorrientes** plav

Educaplay Educaplay

- Esta convención se aplica a todos los conjuntos numéricos, Naturales, Enteros y Racionales y los desarrollados en cursos superiores: Reales y Complejos.
- Actividades sugeridas:
	- 1. Resolver esta cuenta, primero resolviendo en el orden en que aparecen las operaciones y luego respetando el orden de resolución. Compará los resultados con tus compañeros.

$$
2 + 5.23 - 10: (-2) =
$$

2. Si se compran 9 latas de pintura de 1 litro y 17 latas de 4 litros, ¿cuántos litros de pintura se compran en total?

Juan y Santiago usan una calculadora común para resolver este problema. Santiago ingresó 9 + 17 **.** 4 en la calculadora y le dio 104. Juan ingresó 17 **.** 4 + 9 en su calculadora y le dio 77.

- a. En parejas resuelvan el problema con sus calculadoras. ¿Cuál es el resultado correcto?
- b. Expliquen qué pudo haber pasado con el otro cálculo.
- 3. Resolver las siguientes operaciones teniendo en cuenta la jerarquía de las operaciones:
- a)  $(-7)^2 + 3 \cdot 15 : 5 27 : (3)^3 =$
- b) 20 . (-2) +  $\sqrt{81}$  120 : (-3) =
- c)  $25 42 : 3 + 43 \sqrt{100} : (-5) =$
- d)  $-14: (-7) + \sqrt[3]{-1000}$ . 5 + 16. (-5) =

## **Material** extra

Se sugiere la siguiente ficha interactiva, que pueden resolver en el aula si cuentan con conexión a internet:

#### Ficha de jerarquía de [operaciones](https://es.liveworksheets.com/worksheets/es/Matem%C3%A1ticas/Operaciones_combinadas/Jerarqu%C3%ADa_de_operaciones_mt1212902cx)

También se presenta el siguiente PDF para reforzar y practicar el contenido, pudiendo el docente seleccionar las operaciones según la complejidad, y los estudiantes podrán controlar sus resultados: Jerarquía de [Operaciones](http://matematizate.com/descargas/a010-jerarquia.pdf)

> **corrientes Corrientes**

Educaplay Educaplay